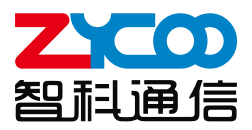

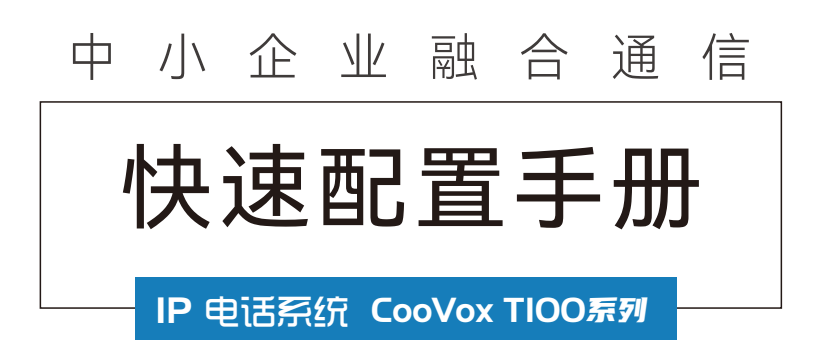

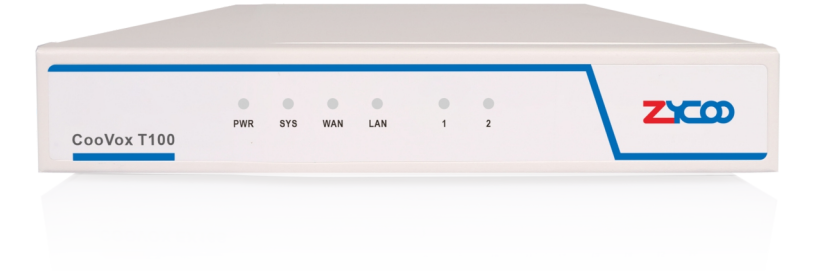

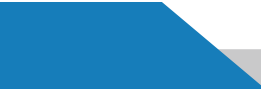

\*本快速安装指南适用于 T100、T100S 和 T100-A4。在本指南中使用 T100 作为示例。

## CooVox T100系列

#### 感谢您使用智科通信IP PBX设备, 在使用前,请仔细阅读手册。

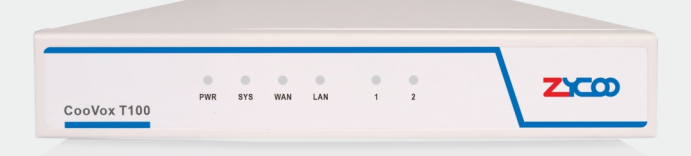

CooVox T100系列是智科通信(ZYCOO)针对全球小微企业推出的一 款外观时尚简约,小巧精致的迷你型融合通信设备。该产品适用于 100 人以下的小型企业,并能满足其日常办公电话业务的所有需 求。配合G系列FXS网关, T100系列支持模拟话机和IP话机的混合 组网。外线可选模拟线路或 VoIP 线路出局。搭载着新软件系统的 T100系列给用户提供更高效快捷的应用和管理方式将更好的提高企 业部署及通信效率,助力企业价值提升。

# **CONTENTS** 目录

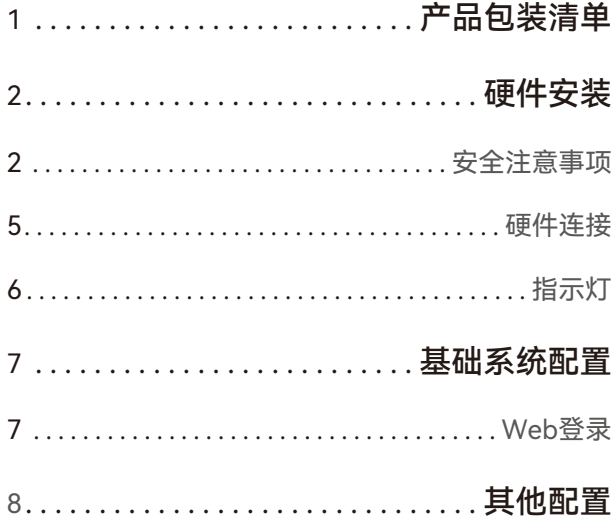

# **产品包装清单**

感谢您对智科通信的支持,以下是该设备的包装清单:

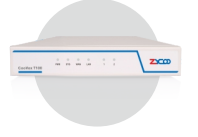

IP PBX (1台) 电源(1个)

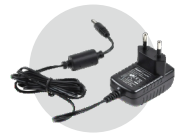

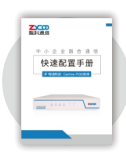

快速配置手册(1本) 网线(1条)

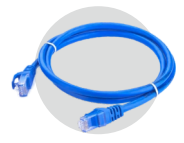

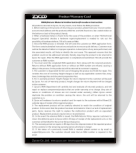

质保卡(1张)

# **硬件安装**

以下是对CooVox T100系列的安装说明,请务必按照以下说明快速 安全的安装设备:

#### **安全注意事项**

为避免由于使用不当造成的设备损坏或者人身安全伤害, 请遵从以下注意事项!

- ❶ 如果需要打开主机机壳安装FXO或者FXS模块,请务必确认整个安装过程中电 源保持关闭状态;
- 2】IP PBX在正确的电源供电下才能正常工作,请确认供电电源与IP PBX所标示的 电压相符, 建议使用原配电源;
- 3 IP PBX通电前请确认不会引起电源电路超负荷,以免影响IP PBX正常工作甚至 造成不必要的损坏;
- 4)为避免受电击的危险,在IP PBX工作时不要打开外壳,即使在不带电的情况 下,也不要自行打开;
- 9 清洁设备前,应先将IP PBX电源插头拔出,请勿用湿润面料擦拭,请勿用液体 清洗。

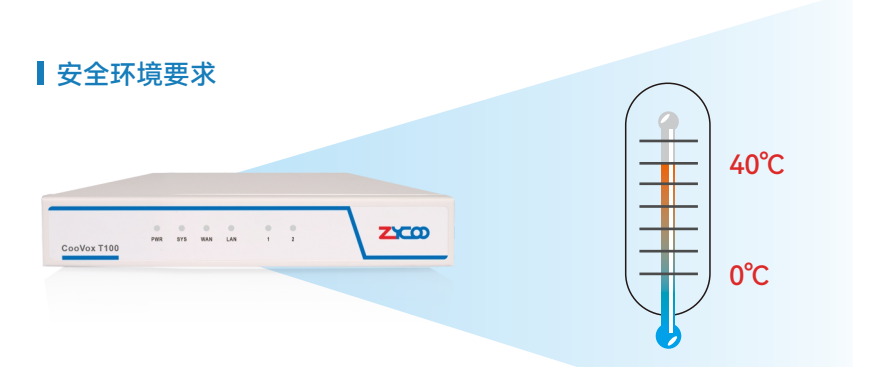

- ❶ 为保证IP PBX长期稳定工作,延长使用寿命,请维持环境一定的温度和湿度。 2) 过高或过低的环境湿度易引起绝缘材料漏电、变形甚至金属部件锈蚀现象,温 度过高会加速绝缘材料的老化过程,严重影响设备使用寿命。
- 8) 该系列IP PBX的正常工作和存储温度/湿度如下表:

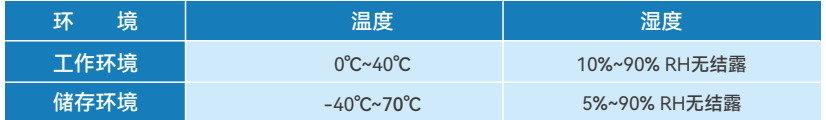

#### 室内防尘

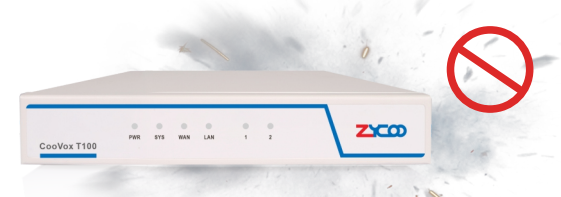

灰尘落在IP PBX表面会造成静电吸附,使金属接点接触不良。虽然设备本身在防静 电方面做了一定措施,但当静电超过一定强度时,仍会对内部电路板上的电子元器 件造成致命的破坏,为避免静电影响设备正常工作,**请注意以下事项:**

 $\bm{0}$  定期防尘,保持室内空气清洁;

2 确认设备接地良好,保证静电顺利转移。

#### 电磁干扰

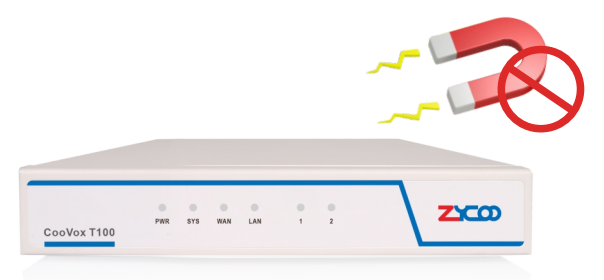

电磁干扰会以电容耦合、电感耦合、阻抗耦合等传导方式对设备内部的电容、电感 等电子元器件造成影响,为减少电磁干扰因素造成的不利影响,**请注意以下事项:**

❶ 供电系统采取必要抗电网干扰措施;

- 2)IP PBX 应远离高频大功率、大电流设备,如无线发射台等;
- 8) 必要时采取电磁屏蔽措施。

#### 安装台

请将IP PBX 放置在稳固的工作台上。(CooVox T100系列仅适用于桌面或挂墙安装)

#### **注意:**

1.确认工作台平稳、牢固,切勿放置其他物品在工作台上;

2.确保设备周围有5-10cm的空隙,保持室内通风良好;

3.建议安装高度不超过两米。

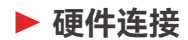

\*以 T100 作为示例。

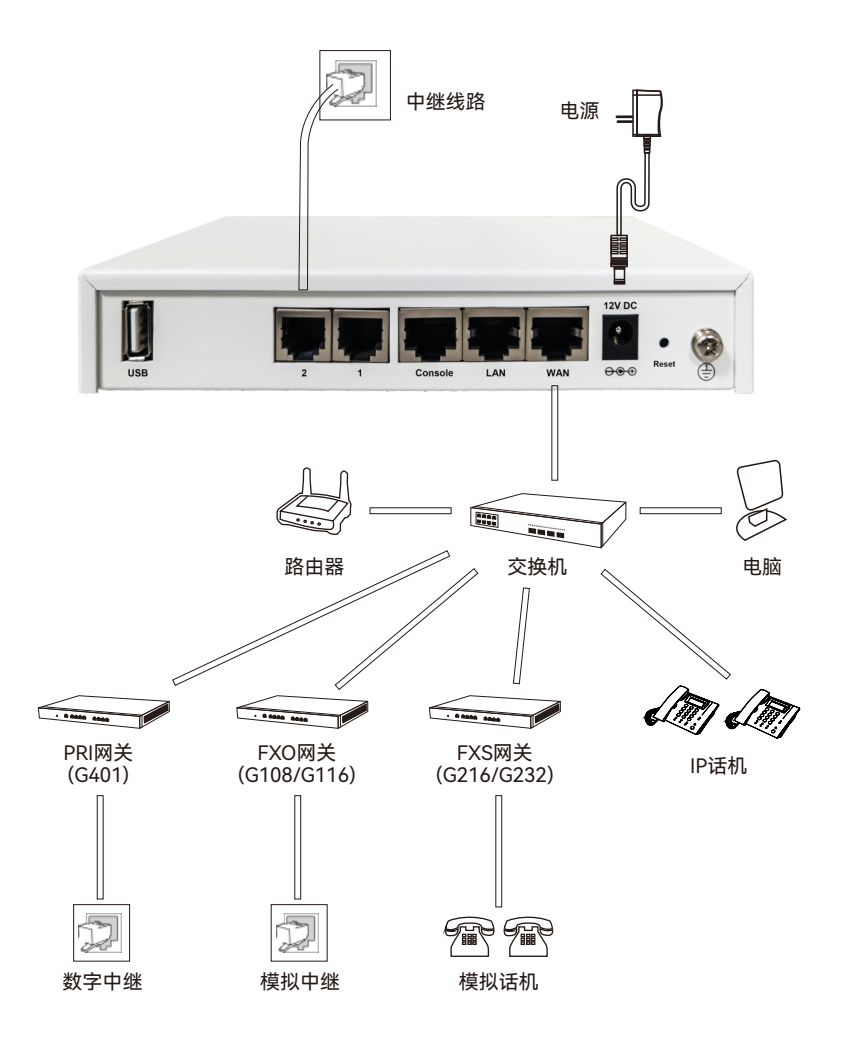

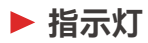

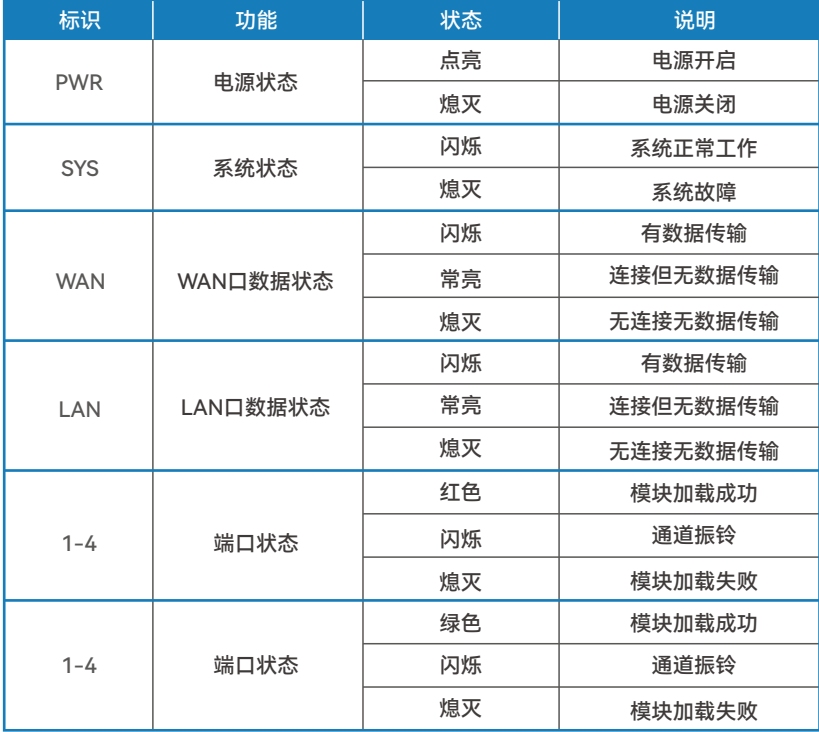

# **基础系统配置**

#### **Web登录**

- ❶ 将IP PBX的WAN接口连接到本地网络中,或与电脑通过网线直接相连,确保接 入配置的电脑与IP PBX在同一网段,即IP地址在这样的网段中:**192.168.1.x**
- $\overline{\phantom{a}}$  打开网络浏览器,最好使用Firefox,Chrome,IE **11或更高的版本**
- 输入IP PBX的默认WAN口 IP地址:**https://192.168.1.100**。 如 果 连 接 的 是 3 LAN口则输入:**https://192.168.10.100**
- 4) 如浏览器提示证书错误,此时请添加例外或直接选择继续访问
- 5)使用默认的用户名登入系统,登入后请及时修改管理员密码,以确保系统安 全。默认管理员用户名/密码均为**:admin**

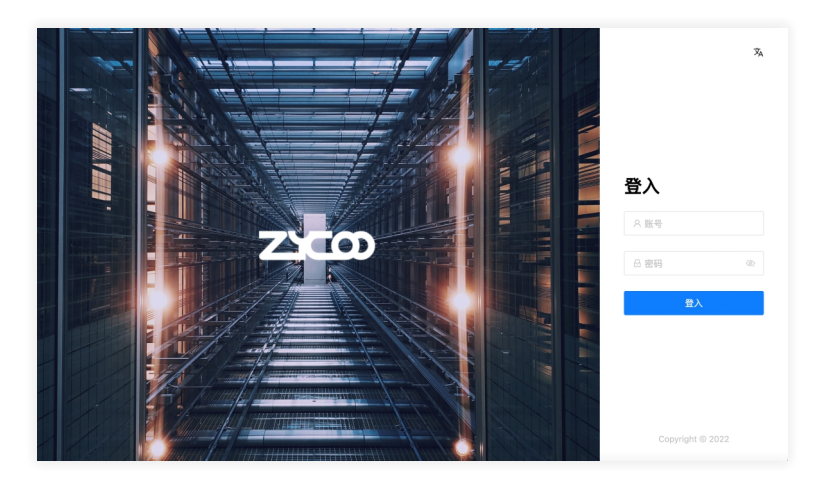

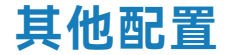

感谢您使用智科通信产品。

以上配置信息仅仅是对CooVox T100系列的简单介绍,如需进一步 了解详细配置信息,请阅读产品使用说明书。

如有任何疑问,可咨询当地代理商。

智科通信官网同时提供在线FAQ资源平台,如果您需要技术问题解 答,可以首先浏览FAQ平台上提供的信息;如果您需要进一步协 助,还可以联系我们的技术支持。

#### **技术支持联系方式**

邮箱: support@zycoo.com 电话:+86 28 85337096 ext.823

**智科版权所有**

### 为客户提供卓越的IP融合通信设备

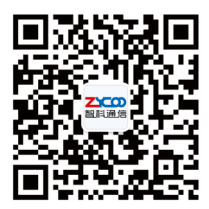

#### **成都智科通信技术股份有限公司**

9

地址:成都高新区世纪城南路599号5栋16层1602号 电话:+86 28 85337096 邮箱:sales@zycoo.com